**AutoCAD Crack With Product Key For PC**

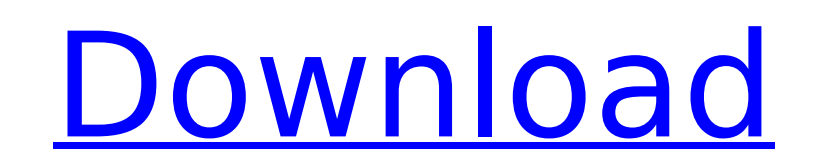

## **AutoCAD Crack + Full Product Key PC/Windows**

History AutoCAD Serial Key was first released in December 1982 as a desktop app running on microcomputers with internal graphics controllers. Before AutoCAD was introduced, most commercial CAD programs ran on mainframe com AutoCAD was first released for the Apple II on Dec. 16, 1982. It was built by Dr. Timothy Lee Williams of AutoDesk. According to Williams, the first version was developed during a period of extreme stress at his company, A to the IBM PC. He spent "about four days" completing the port. AutoDesk hired Steve Eddins to take over AutoCAD development. Williams said that the Apple II was chosen because of its graphics capability, which AutoCAD lack wouldn't take more than a few thousand dollars to develop a software product for the Apple II. AutoDesk released AutoCAD for the Apple II at a price of US\$4,500, the same price as AutoDesk's other products for the Apple II Features AutoCAD is released as a series of AutoCAD files and applications that can be purchased and installed on computers that are running Windows, macOS, and Linux. Most software platforms store AutoCAD files in the app the developer designs and builds the application directly on an Internet server. AutoCAD 2017, the most recent release of AutoCAD, supports Direct3D 12 on Windows 7. AutoCAD 2017 also comes with the latest 3D rendering eng can create three-dimensional drawings, 2D drafting layouts, and 2D schematic diagrams. AutoCAD is available for personal and commercial use. The software runs on the majority of Windows-based computers and on the Microsoft

Originally code-named "Project Pro", this is a small application for the use of "AutoCAD Cracked 2022 Latest Version Template" for making professional CAD drawings. An MFC application named "AutoCAD Download With Full Crac check the image and the document consistency. A task bar in AutoCAD Crack Mac 2000, 2005, and 2007: AutoCAD 2022 Crack-Tasks in AutoCAD Serial Key 2008, AutoCAD 2009, and AutoCAD Serial Key 2008, and AutoCAD 2009, and Auto 1986 as DrawPlus 6.0. See also History of CAD List of CAD software List of 3D CAD software List of 3D CAD software List of 2D CAD software References External links AutoCAD User Guide AutoCAD Exchanger Autodesk Exchange Ap Category:Computer-aided design software for Windows Category:Drawing software Category:Windows graphics-related software Category:Vector graphics editors.Figure 5Age- and Sex-Specific Reference Values of Echocardiographic index.Figure 5 5. Conclusions {#sec5} ============= Age, body mass index, and sex affect the LA volume and function. Therefore, different age- and sex-specific reference values for the LA volume and function are required. the diagnosis, assessment of treatment response, and prognosis of patients with OSA. Author contributions {#sec6} ====================== J.L. and J.M. performed the data; J.M. contributed to the study design; J.M. contribu ===================== The authors declare no conflicts of interest. The authors thank Li Yan for her assistance with data collection. This work was supported by grants from the National Natural Science Foundation of China (grant number 81500764), Beijing Key ca3bfb1094

## **AutoCAD For PC**

### **AutoCAD PC/Windows**

The idea is to prevent people from contacting you, or third parties, about your geocoded address. You can include your address in your profile, but in your comments, you can state that you only want to receive notification but only if you've checked their location beforehand (or if you've explicitly granted them permission, and they comply with the rules listed below). Chrome's Geolocation API is intended for use by a few apps and for sharin various web services, there's a workaround. Go to chrome://flags in your browser. Scroll down to the "Require Server to Prove Location" option and click "Disable" to prevent Chrome from sending your location to Google, as however, because the requests that Chrome sends will always contain your address. But if you just want to hide your address, you can make it pretty tricky for users to find you online. It can even serve as an added privacy steps to disable the option as described above, and then add the following code to your profile page in Chrome. You will have to do this for each profile that you want to hide your location. It may be cumbersome to do so, code, Chrome will show you a warning that you're about to access your profile information, and that your location information might be accessible to other sites. Click through that warning, and you'll see the option to hid aware apps (such as Android or the iPhone). It won't stop users from accessing your address from outside the browser (such as your email, phone, or desktop apps), and it won't prevent anybody from accessing your address fr from other sites. One key aspect is that it only works

Faster Application and Timeout Handling: The application of drawings, cuts, and other commands is more efficient. The time for application of a command is reduced significantly. For example, application of cuts and planes Convert and edit 2D drawings into your 3D design. You can even convert a file into an immersive 3D model without using any 3D CAD tools. Graphics Enhanced Custom Art Automatically generate your own custom art in order to m Forget trying to find the exact brush size, crop, and number of strokes in just the right spot to get your artwork looking the way it should. Now it's all done for you in one tool. Bezier and Path Settings Put your own cus objects that have been modified since the last time you used Autocad. With one click, AutoCAD repairs the broken object and places the new version back into the drawing. Crop Paths Now you can easily create complex paths i an image to the clipboard, then delete the unwanted parts of the image. Enhanced Arch Style Add your own custom 3D style to your drawings by applying a fully automatic arch. No more guesswork or by eye. Drawing Clipping Ad include complex drawings or objects in your drawing. Large-Format Printing Generate and print high quality output on paper ranging from 11"x17" to 100"x150" or larger. Print to any size paper including common paper sizes s Granite Create clean, professional, and beautiful designs on ceramic, granite, glass, and other surfaces. Choose from a variety of colors to set your designs

### **What's New In AutoCAD?**

# **System Requirements:**

Minimum: Operating System: Windows XP (SP3), Windows Vista (SP1), Windows 7, Windows 8 Processor: Intel Core 2 Duo 1.4 GHz (2.6 GHz) or better, AMD Athlon 64 (x2) 1.4 GHz (2.2 GHz) or better Memory: 2 GB RAM Video: OpenGL Operating System: Windows Vista (SP1),

Related links:

<https://dd-school.com/wp-content/uploads/2022/07/autocad-80.pdf> <https://laculinaria.de/autocad-crack-with-full-keygen-3264bit-2022/> <https://jimmyvermeulen.be/wp-content/uploads/2022/07/helmar.pdf> <http://www.arunachalreflector.com/?p=34679> <https://www.topperireland.com/advert/autocad-2022-24-1-crack-with-serial-key-pc-windows/> <https://marriagecermony.com/wp-content/uploads/2022/07/AutoCAD-12.pdf> <https://stroitelniremonti.com/wp-content/uploads/2022/07/jemmber.pdf> <https://thefpds.org/2022/07/24/autocad-crack-free-license-key/> <https://efekt-metal.pl/witaj-swiecie/> <https://lezizceset.net/autocad-activation-key/> [https://www.gambians.fi/wp-content/uploads/2022/07/AutoCAD\\_\\_Crack\\_\\_Keygen\\_Full\\_Version.pdf](https://www.gambians.fi/wp-content/uploads/2022/07/AutoCAD__Crack__Keygen_Full_Version.pdf) <http://fokusparlemen.id/?p=37148> <https://factorybraga.com/wp-content/uploads/2022/07/AutoCAD-117.pdf> <https://learnpace.com/autocad-crack-download-pc-windows/> <https://maltmarketing.com/advert/autocad-21-0-crack-mac-win/> <https://demo.takewp.com/listing/tpg-explore/advert/autocad-21-0-crack-activation/> <https://photography-tobias.com/wp-content/uploads/2022/07/quinreg-1.pdf> <https://chichiama.net/autocad-2018-22-0-crack-free-pc-windows/> <https://instafede.com/autocad-20-0-crack-incl-product-key-free-download/> <https://tinilist.com/wp-content/uploads/2022/07/AutoCAD-66.pdf>